## Schwimmteichbau und Unterhalt Viva Gartenbau AG

Das Bild kann nicht angezeigt werden. Dieser Computer verfügt möglicherweise über zu wenig Arbeitsspeicher, um das Bild zu öffnen, oder das Bild zu öffnen, oder das Bild zu öffnen, oder das Bild ist beschädigt. Starten Sie

#### Samstag 21. April 2007 Was unterscheidet den Schwimmteich von einem «Biotop»?

#### Schwimmteich Riehen

Das Bild kann nicht angezeigt werden. Dieser Computer verfügt möglicherweise über zu wenig Arbeitsspeicher, um das Bild zu öffnen, oder das Bild zu öffnen, oder das Bild zu öffnen, oder das Bild ist beschädigt. Starten Sie

#### Fertigstellung Sommer 2005

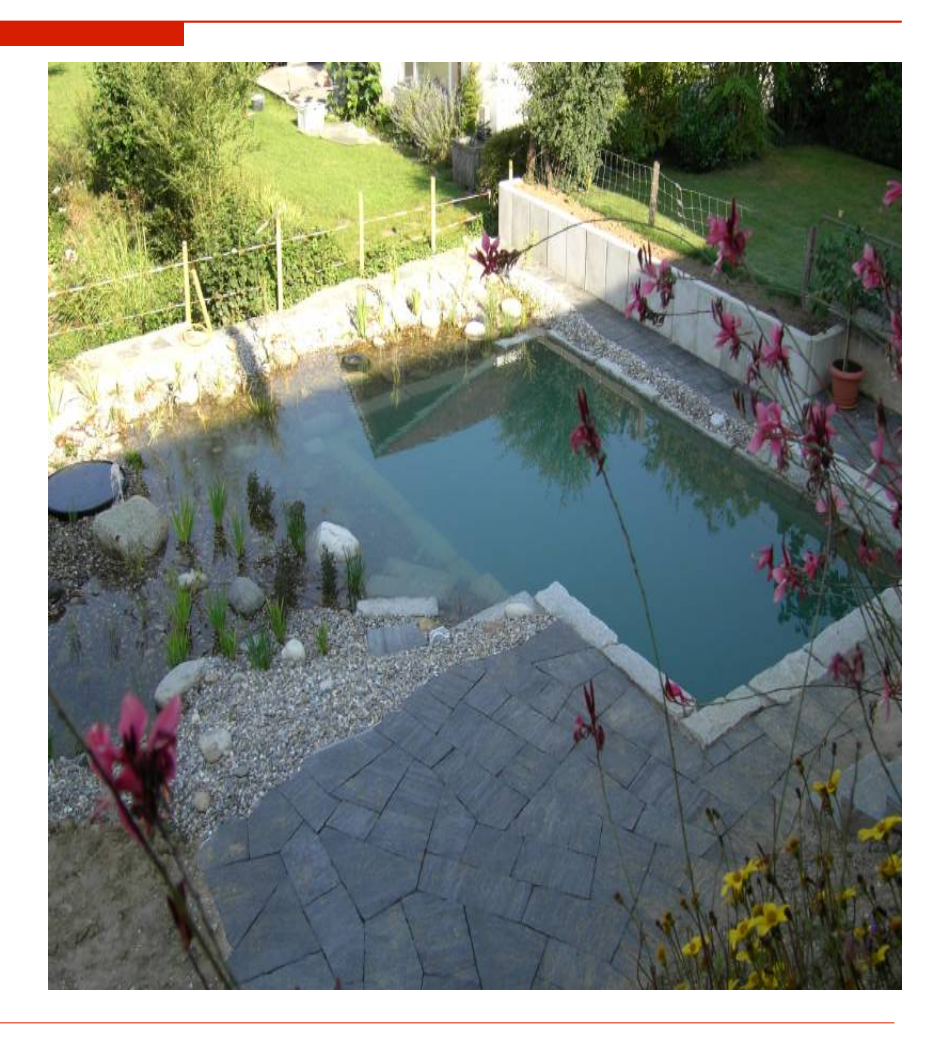

## Schwimmteich Herrenmatt

Das Bild kann nicht angezeigt werden. Dieser Computer verfügt möglicherweise über zu wenig Arbeitsspeicher, um das Bild zu öffnen, oder das Bild zu öffnen, oder das Bild zu öffnen, oder das Bild ist beschädigt. Starten Sie

 Fertigstellung Frühjahr 2005

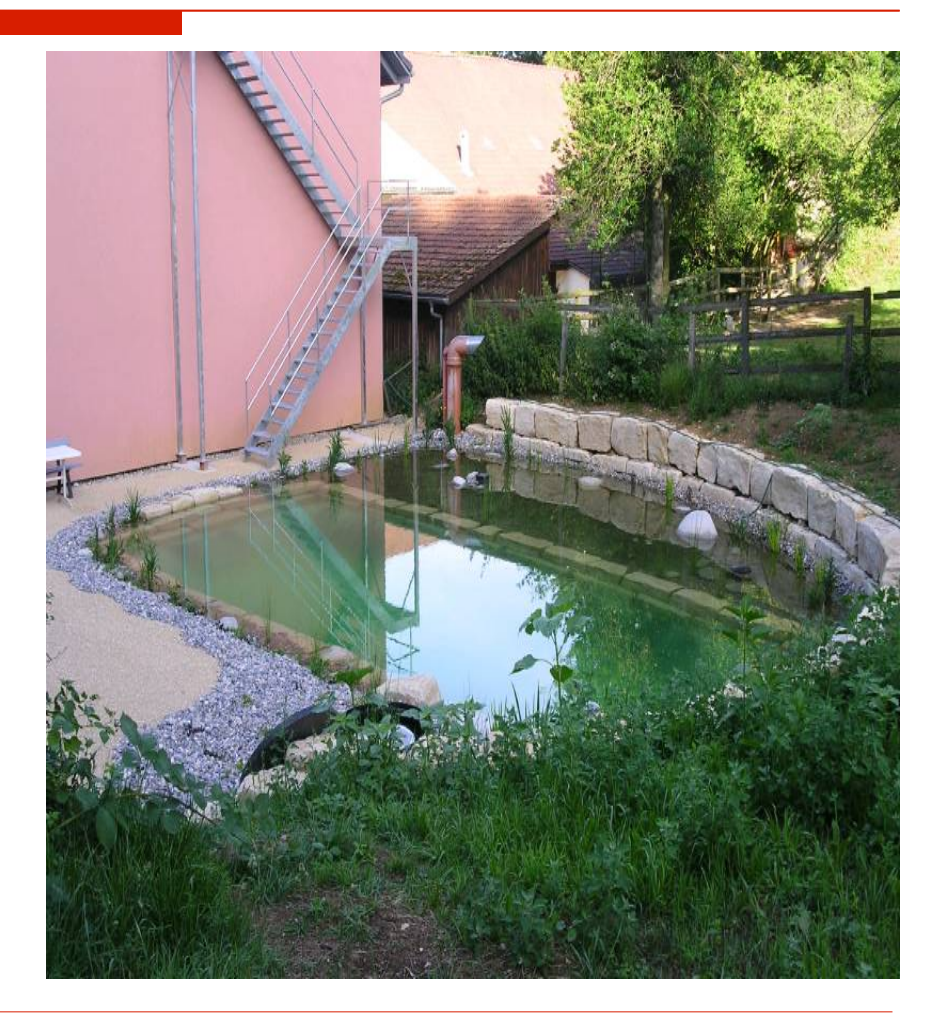

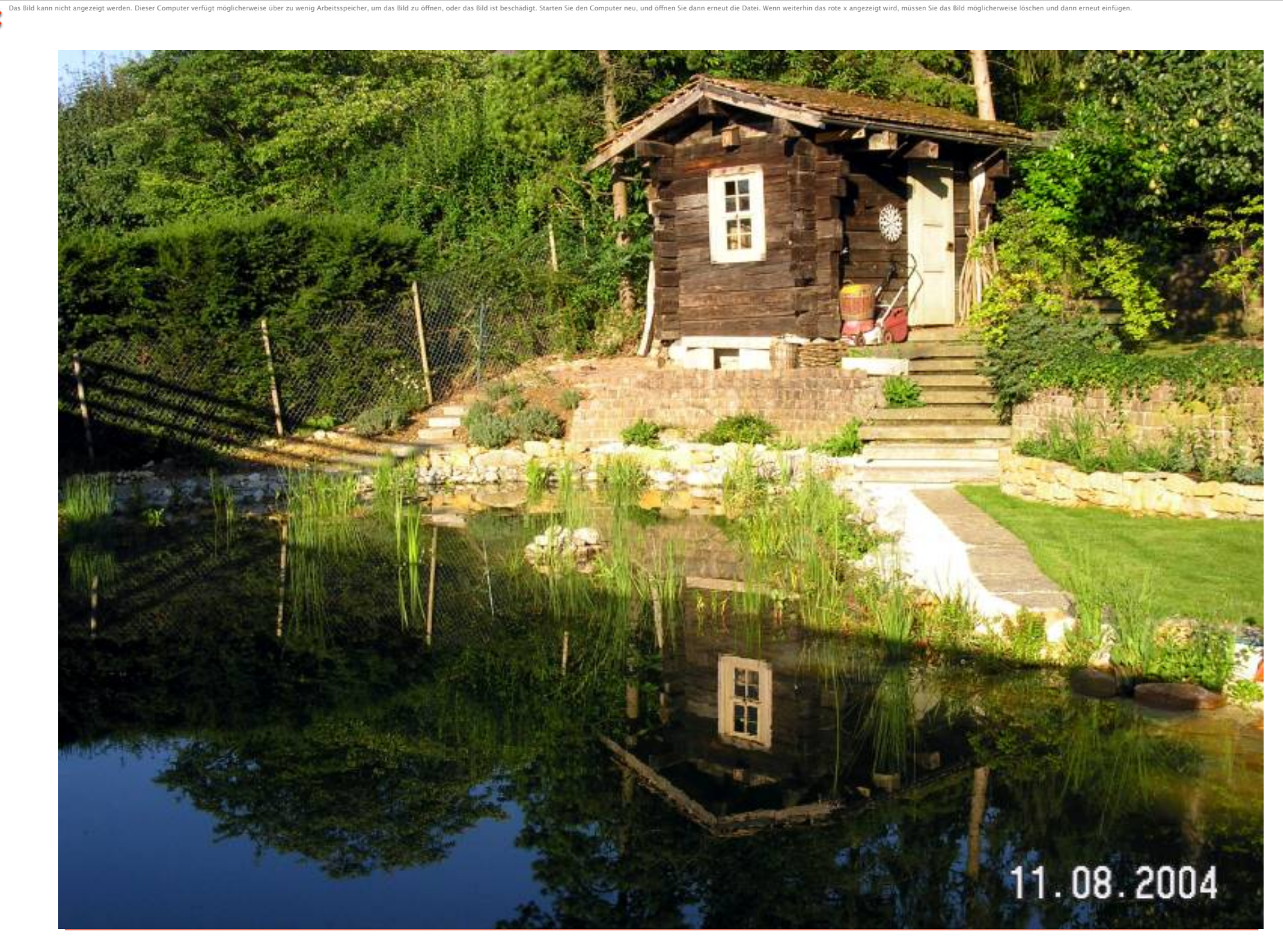

## Folien

- **PVC** günstig, einfache Verarbeitung, Anschlüsse auch nach Jahren noch möglich *Umwelteigenschaften problematisch*
- **PE** Verarbeitung mittlerweile gut, Anschlüsse an Rohre einfach, lösungsmittelfrei, auch quellschweissbar, Haltbarkeit gut, engeres Schweissfenster

- **Kunstkautschuk** ist sehr dehnfähig, reissfest, schlecht nachschweissbar, Anschlüsse schlecht, schwarz, nur als Plane einbaubar, nicht faltenfrei
- **GVK** Glasfaserverstärkter Kunststoff als fertige Wanne angeliefert und eingebaut

## PE Folie

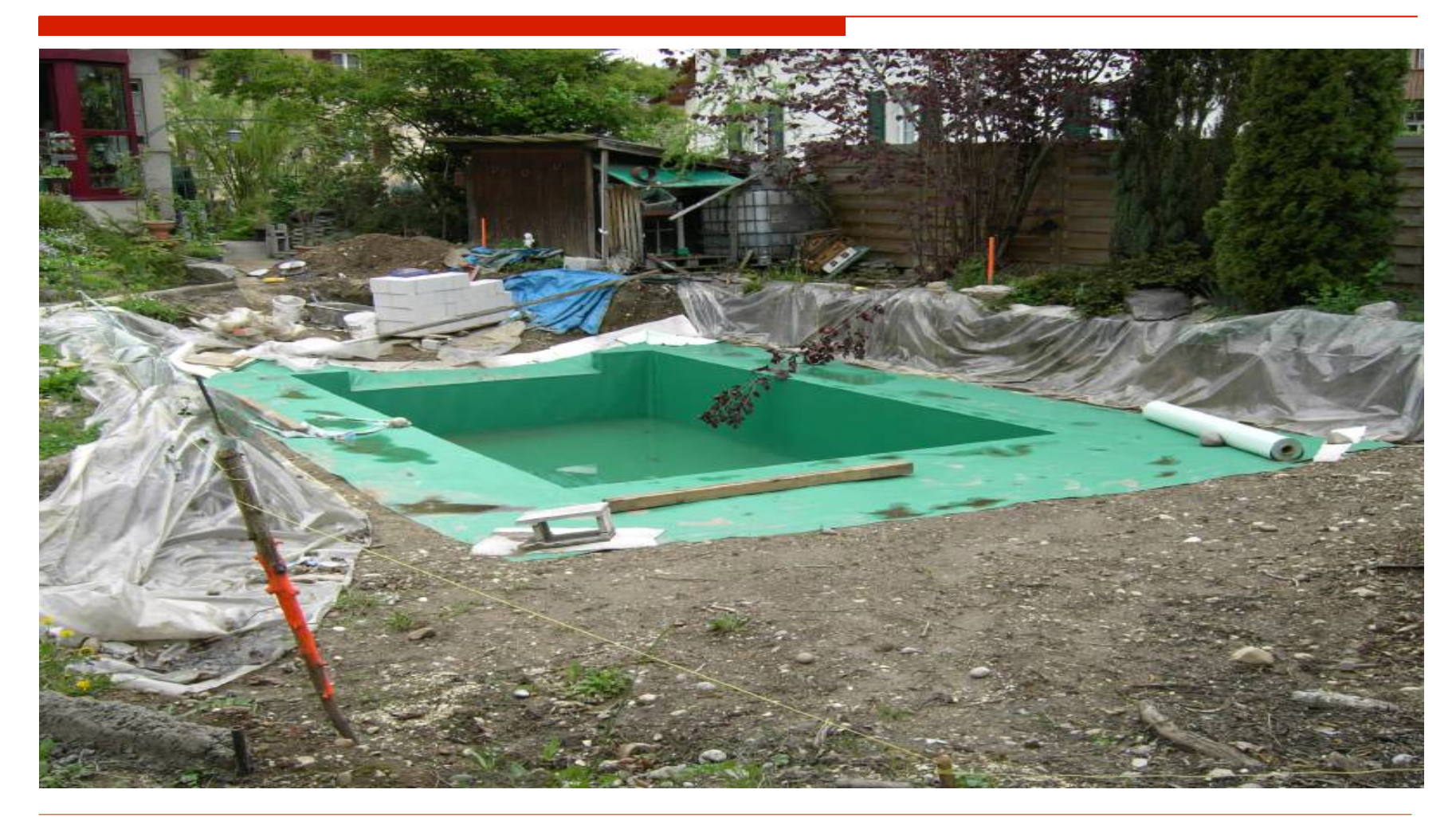

Das Bild kann nicht angezeigt werden. Dieser Computer verfügt möglicherweise über zu wenig Arbeitsspeicher, um das Bild zu öffnen, oder das Bild ist beschädigt. Starten Sie den Computer neu, und öffnen Sie dann erneut die

## Kunstkautschukfolien

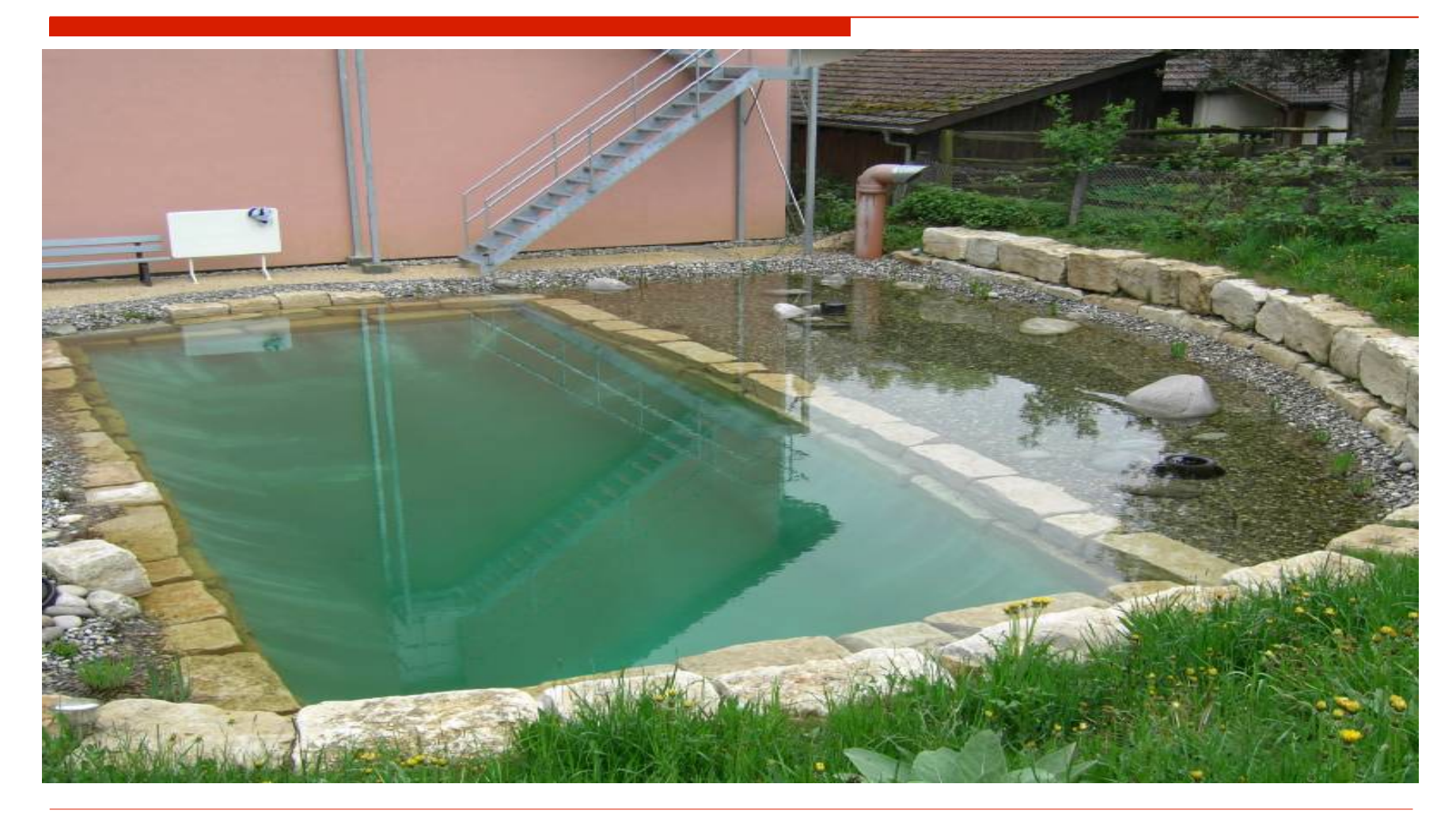

## Beton

 **Dichtzusatz** oft mit chemischen Zusätzen versehen, die dem Wasser schaden können, Algenbesatz oftmals störend, Anschlüsse schwierig

it die Datei. Wenn weiterhin das rote v annezeigt wird, müssen Sie das Rild möglichenweise löschen und dann erneut einfür

 **Dilatationsfugen/Arbeitsfugen** führen zu Wasserverlusten und müssen stets überprüfbar sein

## Betonbecken mit Foliendichtung

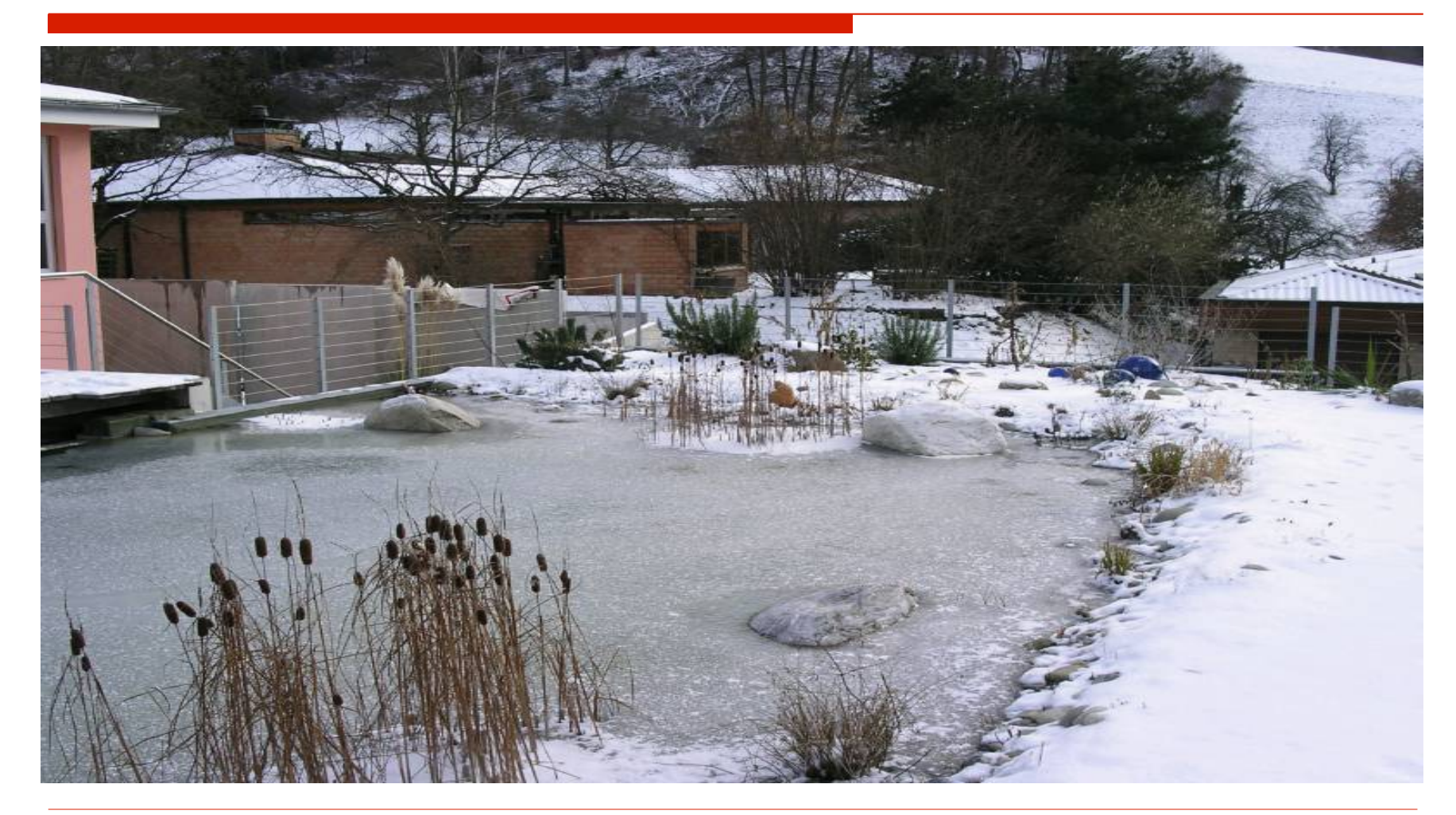

## PH-Werte Kontrolle

□ Einen Idealwert gibt es nicht - der PH-Wert sollte sich aber zwischen PH 6.5 - 7.3 bewegen. Anfängliche Werte von bis zu PH 9.5 sind durchaus möglich, werden aber meist nach kurzer Zeit wieder gepuffert

Das Bild kann nicht angezeigt werden. Dieser Computer verfügt möglicherweise über zu wenig Arbeitsspeicher, um das Bild zu öffnen, oder das Bild zu öffnen, oder das Bild zu öffnen, oder das Bild ist beschädigt. Starten Sie

□ Einsatz von kalkhaltigen Schüttstoffen und Mauerbaumaterialien ist deshalb notwendig, um diese Pufferung zu erreichen

## Phosphateintrag

 $\Box$  Phosphateintrag ist eigentlich das grösste Problem bei den Schwimmteichen, da sie das Wachstum der Algen fördern

- □ Füllwasserkontrolle
- Eintrag durch Badegäste 10mg/Tag
- Wasserpflanzendünger: nur Stickstoff mit Spurenelementen

## **Nitrate**

□ Haben bei unseren Badeanlagen noch nie zu Problemen geführt, ausser bei übermässigen Einträgen durch Urin, Rasendünger oder Wasservögel

latei. Wenn weiterhin das rote v annezeigt wird, müssen Sie das Rild möglichenw

## Probleme mit Schwimmteichen

- Algen in den Übergangsmonaten Frühjahr und Herbst
- □ Keine Goldfische und Karpfenarten im Teich
- Wasserpflanzen könnten kümmern
- □ Wasservögel fernhalten
- □ Pathogene Keime, Cercarien, Schnecken und Kleinfische stellten bisher noch nie ein Probleme

## Eco-Bauweise Tiefe ab 160 cm

 $\square$  Einfach und günstig zu bauen ohne technische Hilfsmittel wie Filter, Pumpen, Oberflächenabsauger

- Wasserqualität stark schwankend, eher bei geringeren Ansprüchen zu empfehlen
- Einbau von Kieszonen evtl. vorbereiten und in einem zweiten Schritt nachrüsten

## Rinne Skimmer

en Sie das Bild möglicherweise löschen und dann erneut einfüger

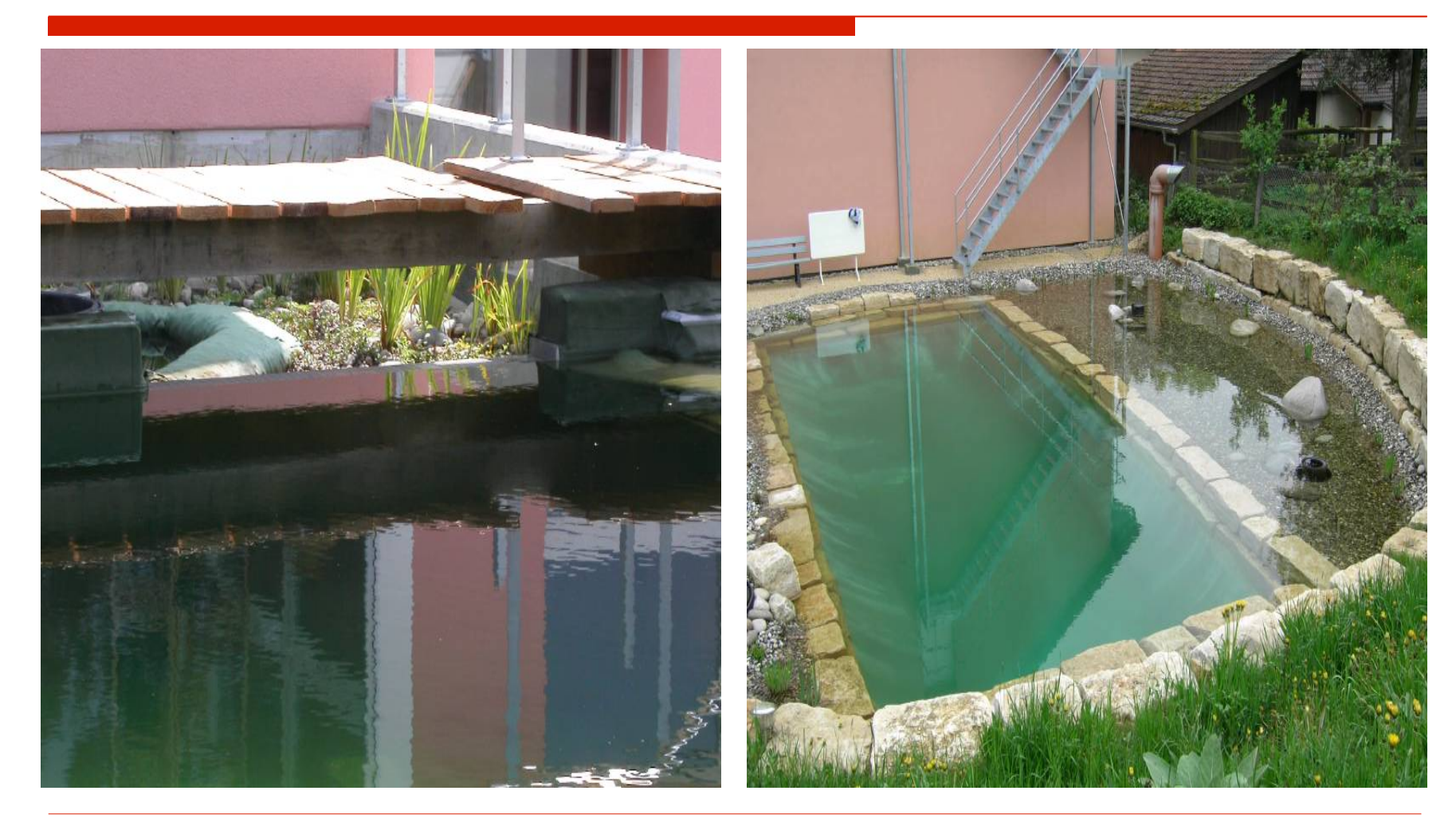

Rinnenbauweise Tiefe ab 160 cm

□ Wasserstand stets gleich bleibend, beste Oberflächenabsaugung, lange Abrisskante

- □ Getrennter, grosser Ausgleichsbehälter notwendig um Schwankungen auszugleichen
- $\Box$  Teuer aber bei gewissen Anlagen unumgänglich
- □ Oftmaliges Nachfüllen notwendig

Skimmerbauweise Tiefe ab 160 cm

□ Günstig, einfach, Wasserstand bis zu 15 cm schwankend, dadurch Randbereiche oft im trockenen

- Ausgleichbehälter klein und einfach
- Wassernachspeisung nicht immer notwendig, da oft durch Regenwasser befüllt
- □ Meistgebaute Anlage

## Betonboden mit Granitmauern

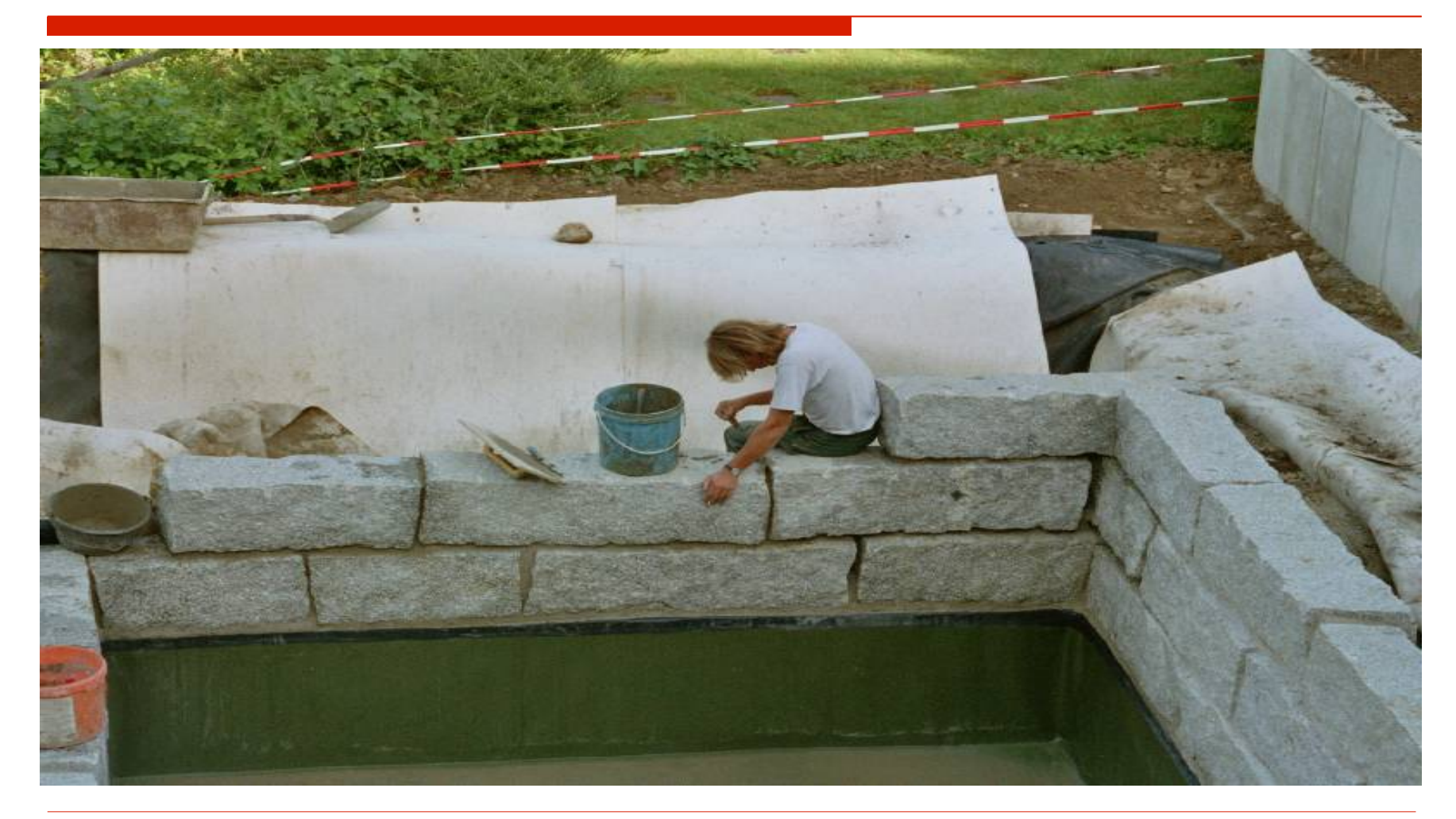

## Poolbauweise Tiefe ab 160 cm

- □ Komplett getrennte Zonen
- □ Kann wie ein normaler Chlorpool ohne grün angelegt werden, da die Reinigungszonen total getrennt sind
- Zwischenmodelle jederzeit möglich

Das Bild kann nicht angezeigt werden. Dieser Computer verfügt möglicherweise über zu wenig Arbeitsspeicher, um das Bild zu öffnen, oder das Bild zu öffnen, oder das Bild zu öffnen, oder das Bild ist beschädigt. Starten Sie

□ Wasserqualität vom feinsten, da sehr hoher Einsatz von Technik angewendet wird

# Haftung/Zäune/Kinder

- **□ Bei Unfällen von Drittpersonen ist der** Eigentümer der Parzelle haftbar
- □ Zäune, dichte Hecken sowie Mauern schützen vor Unfallgefahren und Unfällen
- Gitter über oder unter dem Teich sind untauglich, da für den Betrieb nicht anwendbar
- Broschüre BfU

## Zaun als Sicherheitszone

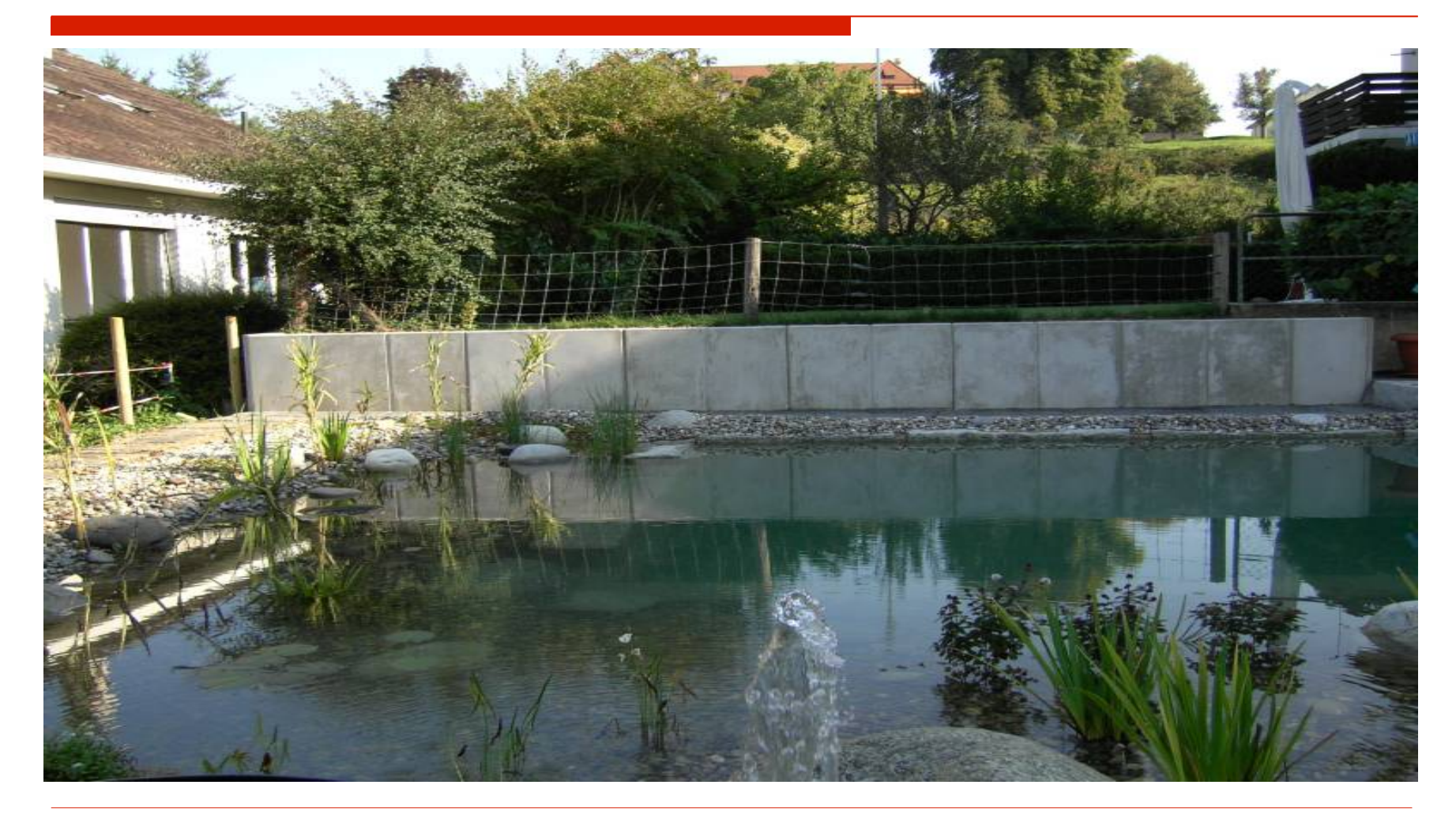

## Baueingaben/ Wasseramt

- Viele Gemeindebauverordnungen sehen für den Bau von Badeanlagen Baueingaben vor, die aber oft bei genauerer Absprache legal umgangen werden können
- Vorgehen, wir bauen einen Teich, in dem man auch baden kann, oder Biotop mit Beobachtungssteg, usw.

#### Kosten

□ Schwimmteiche sind sehr individuell zu erstellende Anlagen, die sehr unterschiedliche Preise haben. Je nach Standort müssen Aushub, Abtransport und Randbereicharbeiten ausgeführt werden müssen. Als Richtwert kann ein Badeteich ab Fr. 40 000.– ins Auge gefasst werden.

## Teichroboter/Teichsauger

- □ Durch Sedimentation lagern sich am Boden Feinteile ab die, mit einem Teich-Roboter automatisch aufgenommen werden
- □ Bei der Reinigung im Frühjahr und oder Herbst ist diese Schicht zu mächtig und muss mit einem Teichsauger entfernt werden
- **□ Besen, Netze schützen vor zu grosser** Verschmutzung übers Jahr

#### Eigenbau

□ Der Kunde bekommt durch uns Unterstützung beim Bau und erhält die nötigen Filteranlagen, Rohre, Abdichtungen, Pflanzen aus einer Hand - die Systemsicherheit ist gewährt

- Arbeitsaufkommen nicht unterschätzen! Heimwerkerbücher vermitteln der Eindruck einer «ruckzuck Angelegenheit»
- □ Preiseinsparung bis Fr. 20 000.-

# Frühjahr

- □ Teichboden, Randbereiche, und Pflanzen säubern, damit wenig Sedimente entstehen
- $\square$  Pumpe starten
- □ Filteranlage nach Reinigung auswaschen
- □ Bei leichtem Algenbewuchs mit Mikro-Organismen und Brotsäure den guten Geistern helfen

Das Bild kann nicht angezeigt werden. Dieser Computer verfügt möglicherweise über zu wenig Arbeitsspeicher, um das Bild zu öffnen, oder das Bild zu öffnen, oder das Bild zu öffnen, oder das Bild ist beschädigt. Starten Sie

□ Algen abfischen, da normaler Vorgang

#### Frühjahrspflege mit Teichsauger

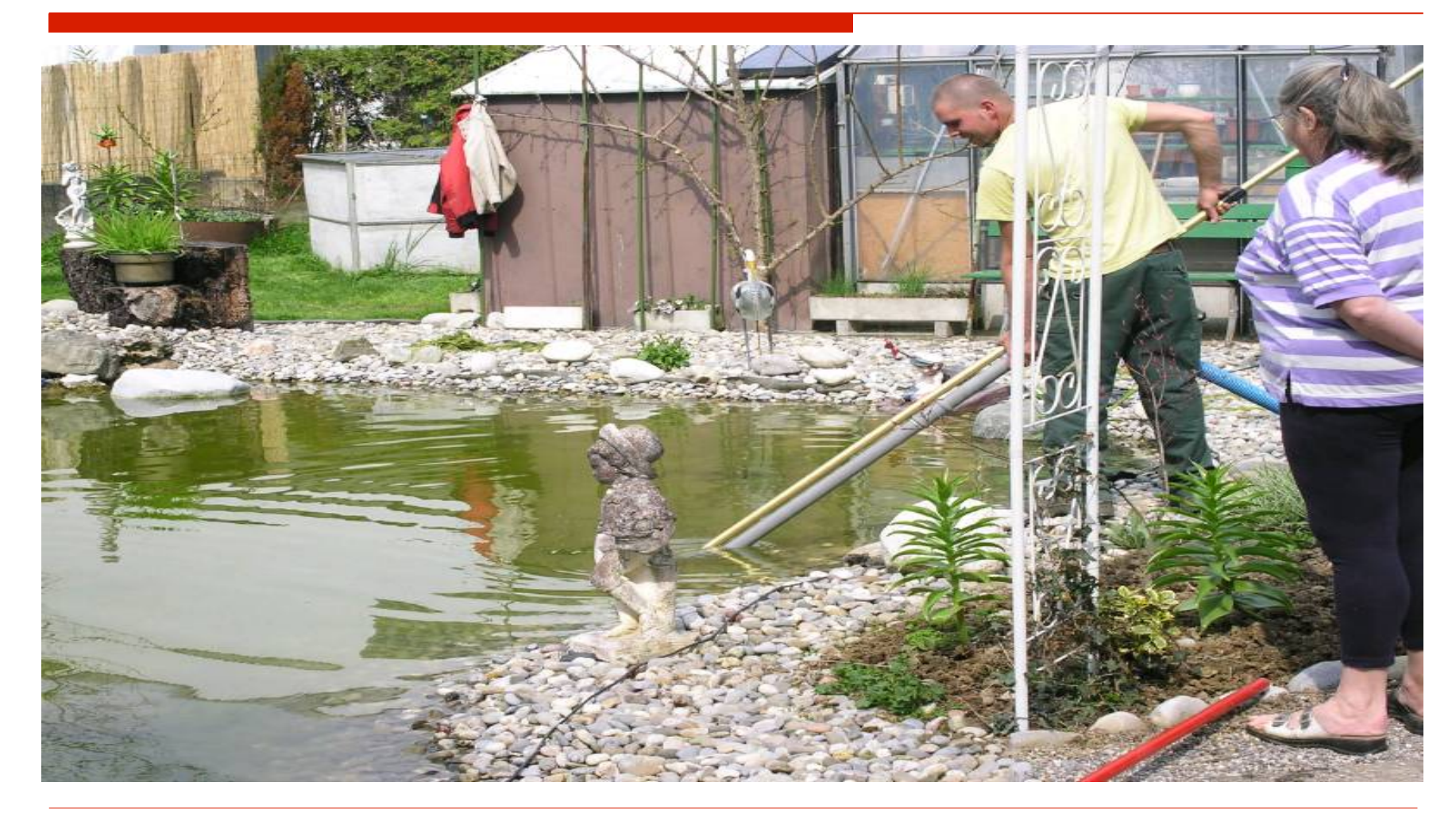

## Sommer

□ Keine Sonnenschutzmittel ins Wasser

- Wassernachfüllen nur bei wirklichem Bedarf, weil meist dadurch Phosphate eingewaschen werden
- □ Geknickte Pflanzenteile entfernen
- □ Baden, Baden, Baden
- □ Einfachste Zeit mit dem Schwimmteich

## Sommerfreuden mit Baden

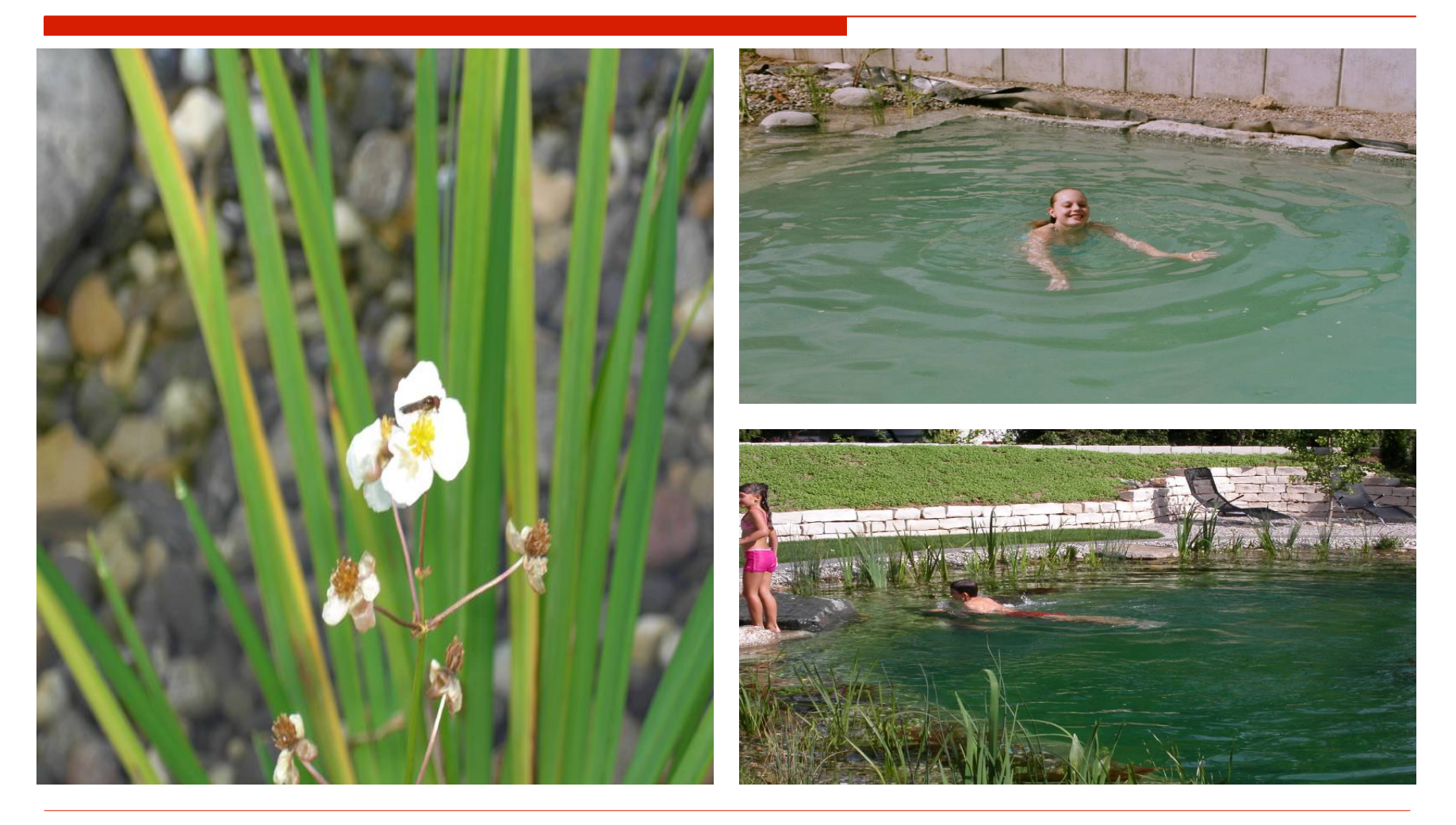

t die Datei. Wenn weiterhin das rote v annezeint wird, müssen Sie das Rild möglichenweise löschen und dann erneut einfüge

## Herbst

 Abschneiden der oberirdisch absterbenden Pflanzenteile

- Laubschutznetz aufstellen
- □ Boden nach Laubfall absaugen
- $\square$  Pumpe einwintern
- Rinnen oder Skimmer säubern
- □ Freiliegende Folienstellen gegen Eis schützen

## Spätsommer/Herbst

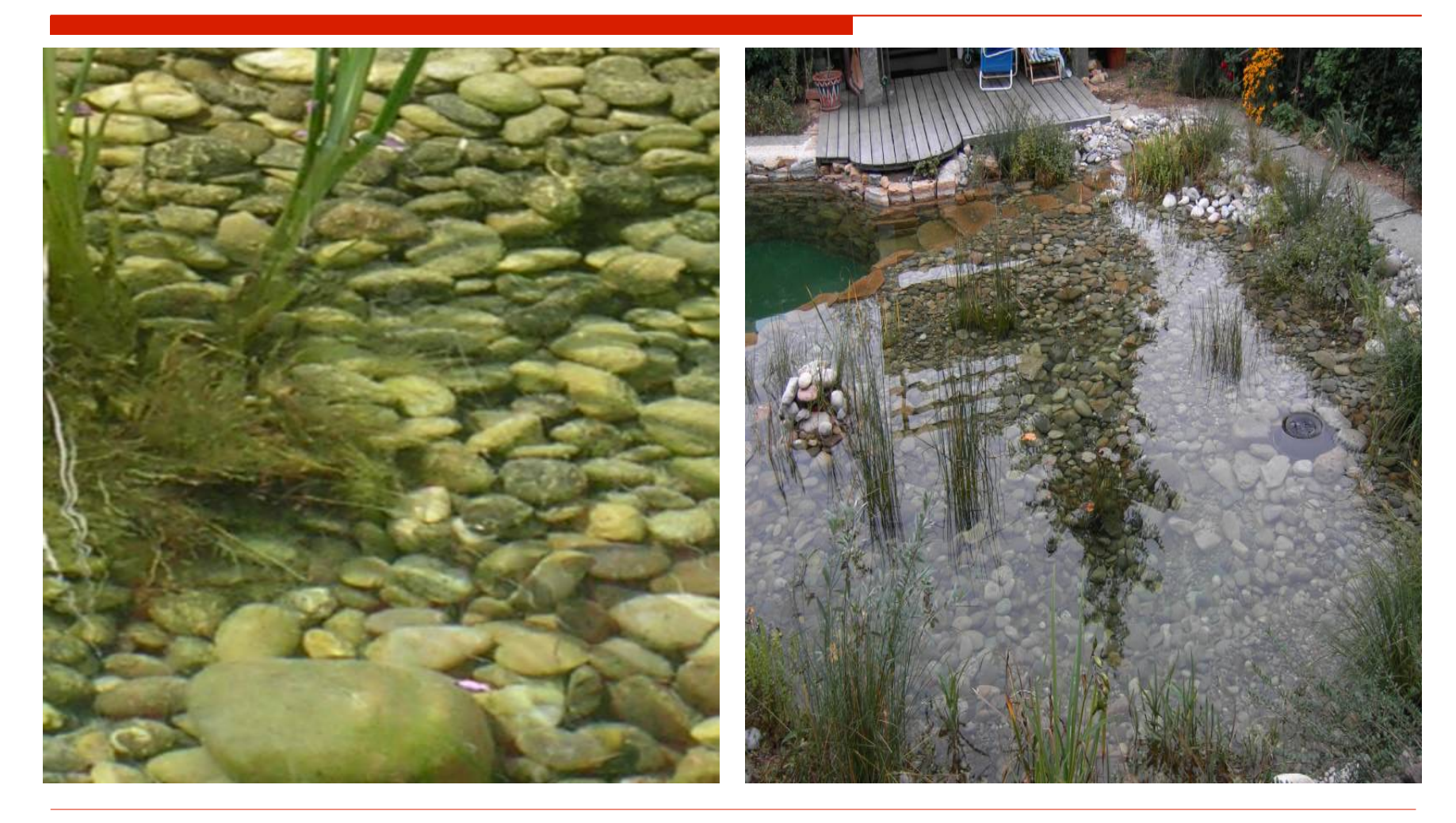

aut die Datei. Wenn weiterhin das rote v annezeint wird, müssen Sie das Rild möglichenweise löschen und dann erneut einfüge

## Winter

□ Sorgfältiges entfernen von Eisschollen, die die Folie zerstören könnten

- Wassernachfüllen meist nicht nötig
- $\square$  Schlittschuhlaufen ist problemlos, solange das Eis der Belastung standhält

## Winterstimmungen an Teichen

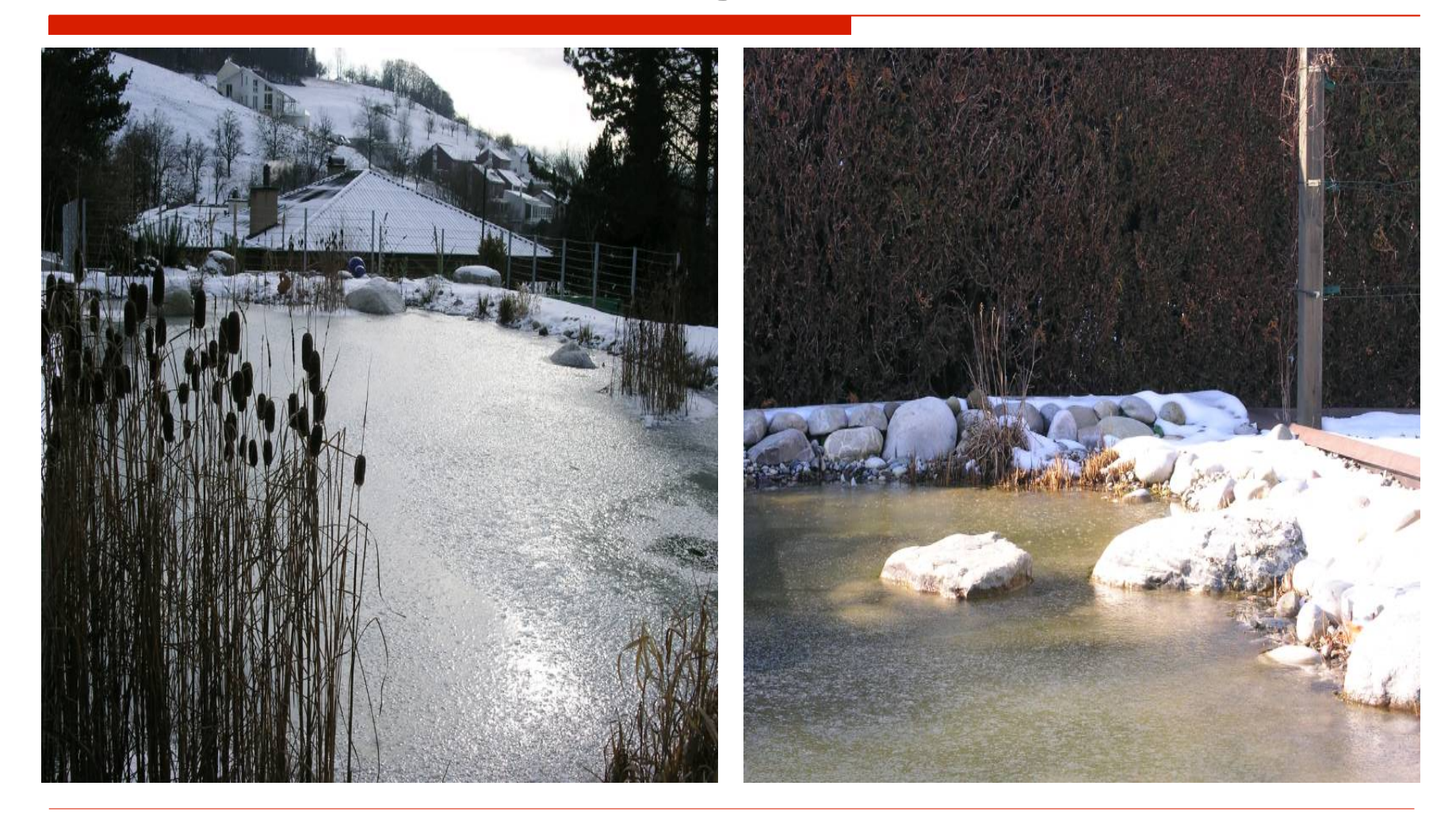

## Vorher und Nachher

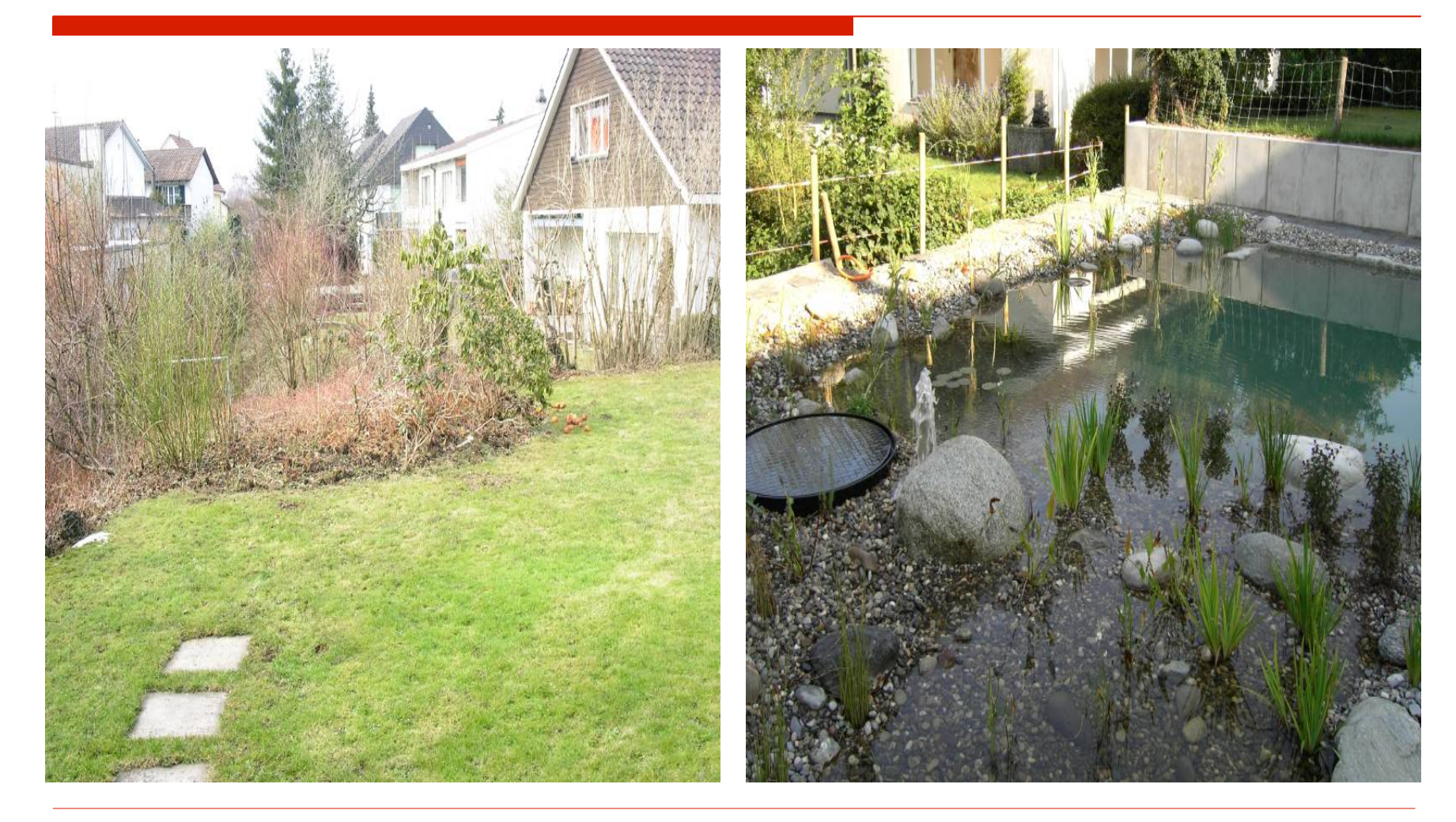

## Besichtigung der Anlagen

□ Schwimmteich in Riehen (erstellt im Jahr 2005)

die Datei. Wenn weiterhin das rote v angezeigt wird, müssen Sie das Rild möglichenweise löschen und dann er

- □ Schwimmteich in Flüh (erstellt im Jahr 2007)
- $\square$  Pläne liegen auf